ФИО: Кудрявцев Макси**мГ<del>ИНИСТ</del>ЕРСТВО СЕЛЬ<mark>СКОГО ХОЗЯЙСТВА РОССИЙСКОЙ ФЕДЕРАЦИ</mark>И** Должность: Проректор по ебятете ат три темперальное три темперальное поддерженное образовательное УЧРЕЖДЕНИЕ ВЫСШЕГО ОБРАЗОВАНИЯ Уникальный программный ключ;<br>790a1a8df252577449 QGG4444GKH44 FOCYДАРСТВЕННЫЙ АГРАРНЫЙ ЗАОЧНЫЙ УНИВЕРСИТЕТ» (ФГБОУ ВО РГАЗУ) Документ подписан простой электронной подписью Информация о владельце: Дата подписания: 27.06.2023 20:38:56 790a1a8df2525774421adc1fc96453f0e902bfb0

Факультет электроэнергетики и технического сервиса

# **РАБОЧАЯ ПРОГРАММА**

# дисциплины

# Начертательная геометрия и инженерная графика

Направление подготовки 35.03.06 Агроинженерия

Профиль «Эксплуатация и ремонт агротехнических систем»

Форма обучения заочная

Квалификация бакалавр

Курс 1

Балашиха 2021

Рассмотрена и рекомендована к использованию кафедрой эксплуатации и технического сервиса машин (протокол № 5 от «25» января 2021 г.), методической комиссией факультета электроэнергетики и технического сервиса (протокол № 3 от «09» февраля 2021 г.)

**Составитель:** В.И. Славкин, д.т.н., профессор кафедры эксплуатации и технического сервиса машин

## **Рецензенты:**

внутренняя рецензия С.В. Горюнов, доцент кафедры эксплуатации и технического сервиса машин;

внешняя рецензия А.В. Васьков, доцент кафедры «Инженерной и компьютерной графики» ФБГОУ ВО РГАУ-МСХА «им. К.А. Тимирязева»

Рабочая программа дисциплины «Начертательная геометрия и инженерная графика» разработана в соответствии с учебным планом по направлению подготовки 35.03.06 Агроинженерия, профиль «Эксплуатация и ремонт агротехнических систем»

*Цель дисциплины* - развитие пространственного представления и воображения, конструктивно-геометрического мышления, выработка знаний и навыков, необходимых студентам для выполнения и чтения технических чертежей, составления конструкторской и технической документации.

*Задачи дисциплины:*

- участие в проектировании технологических процессов производства сельскохозяйственной продукции

Кроме того, задачами дисциплины являются:

- освоение основ и методов изображения пространственных форм на плоскости;

- исследование геометрических свойств предметов и их взаимного расположения в пространстве;

- практическое освоение приемов и методов выполнения технических чертежей различного вида;

- владение основами алгоритмизации и автоматизации выполнения работ.

#### **2. Перечень планируемых результатов обучения по дисциплине, соотнесенных с планируемыми результатами освоения образовательной программы.**

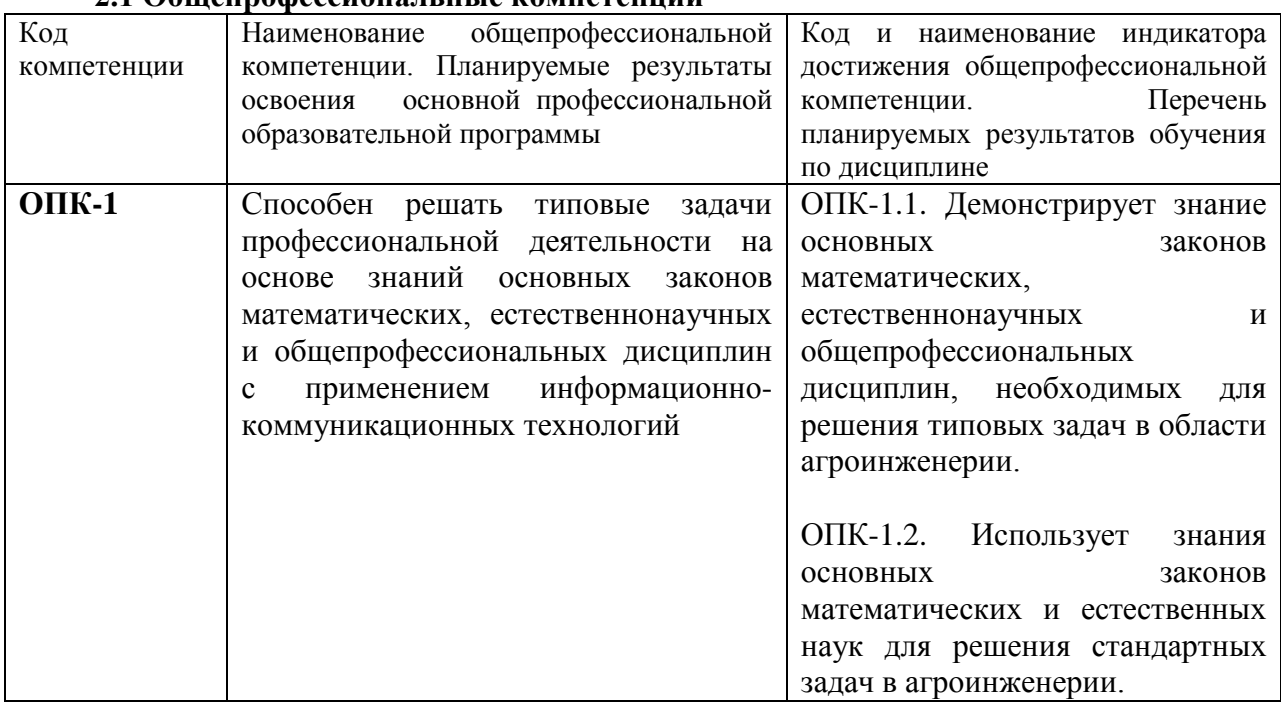

#### **2.1 Общепрофессиональные компетенции**

#### **3. Место дисциплины в структуре образовательной программы.**

Учебная дисциплина «Начертательная геометрия и инженерная графика» для студентов, обучающихся по программе подготовки бакалавра направления 35.03.06 Агроинженерия относится к обязательной части.

Освоение дисциплины «Начертательная геометрия и инженерная графика» является базой для изучения дисциплин: детали машин и основы конструирования; теория механизмов м машин; подъемно-транспортирующие машины; монтаж, эксплуатация и ремонт технологического оборудования.

**4. Объем дисциплины в зачетных единицах с указанием количества академических часов, выделенных на контактную работу обучающихся с преподавателем (по видам учебных занятий) и на самостоятельную работу обучающихся со сроком 5 лет.**

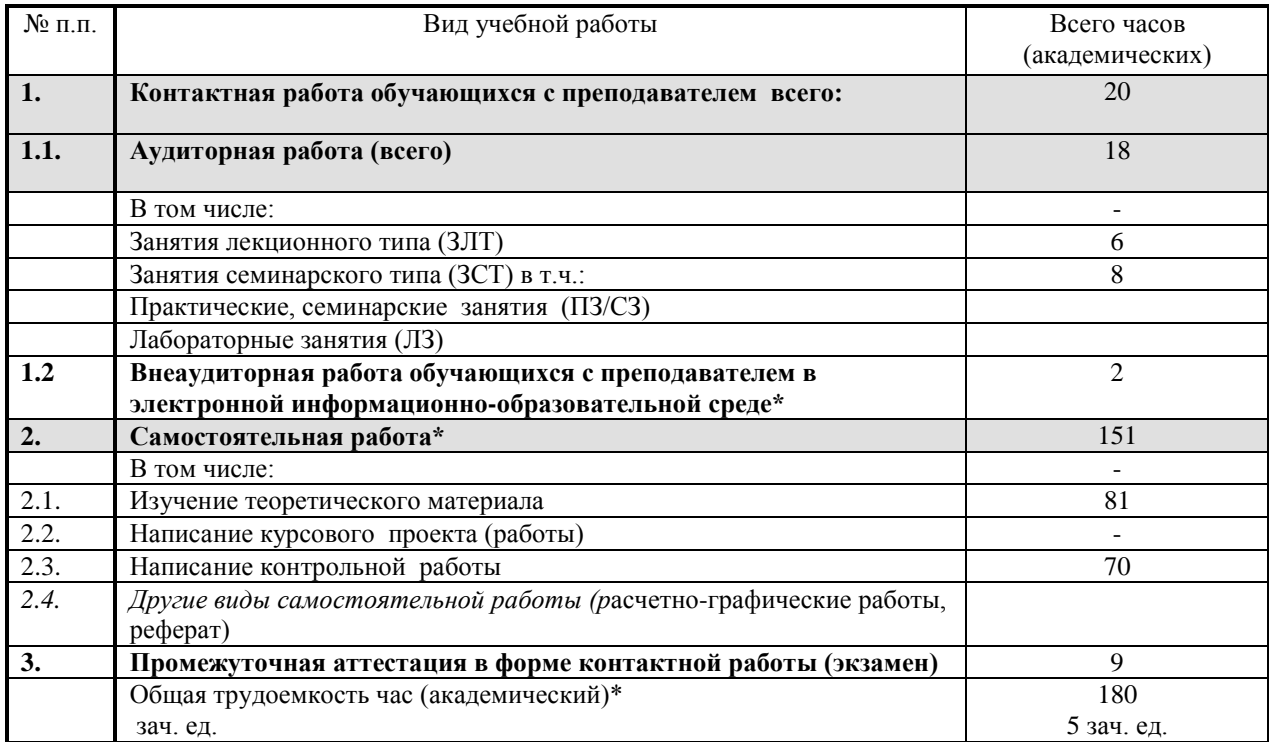

# **5. Содержание дисциплины, структурированное по темам с указанием отведенного на них количества академических часов и видов учебных занятий.**

٦

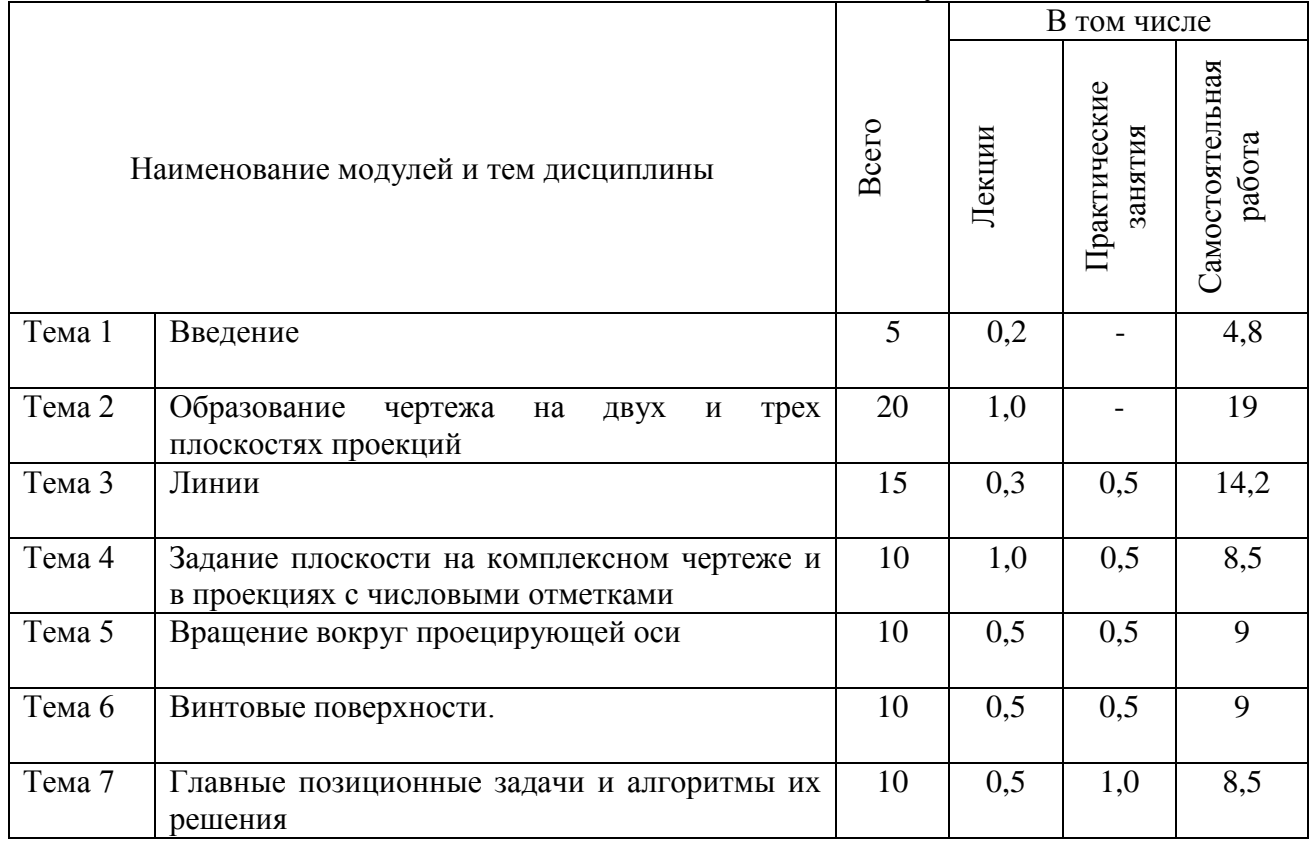

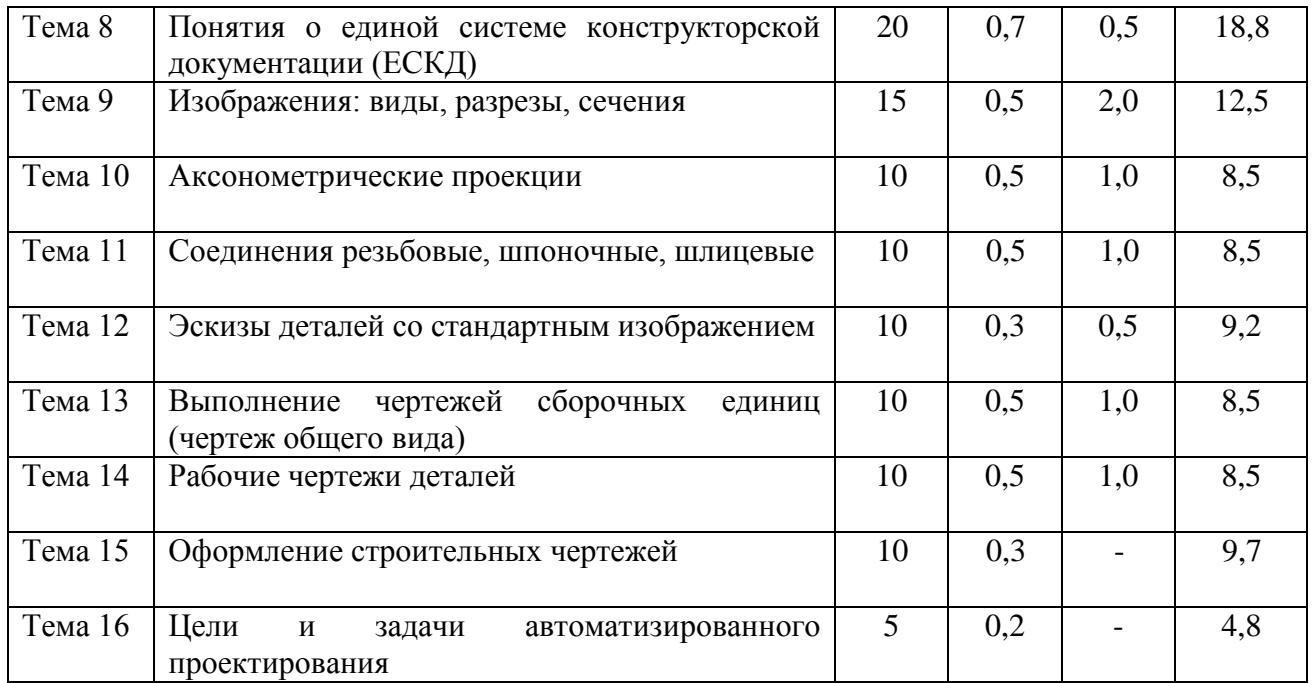

# **6. Фонд оценочных средств для проведения текущего контроля и промежуточной аттестации обучающихся по дисциплине.**

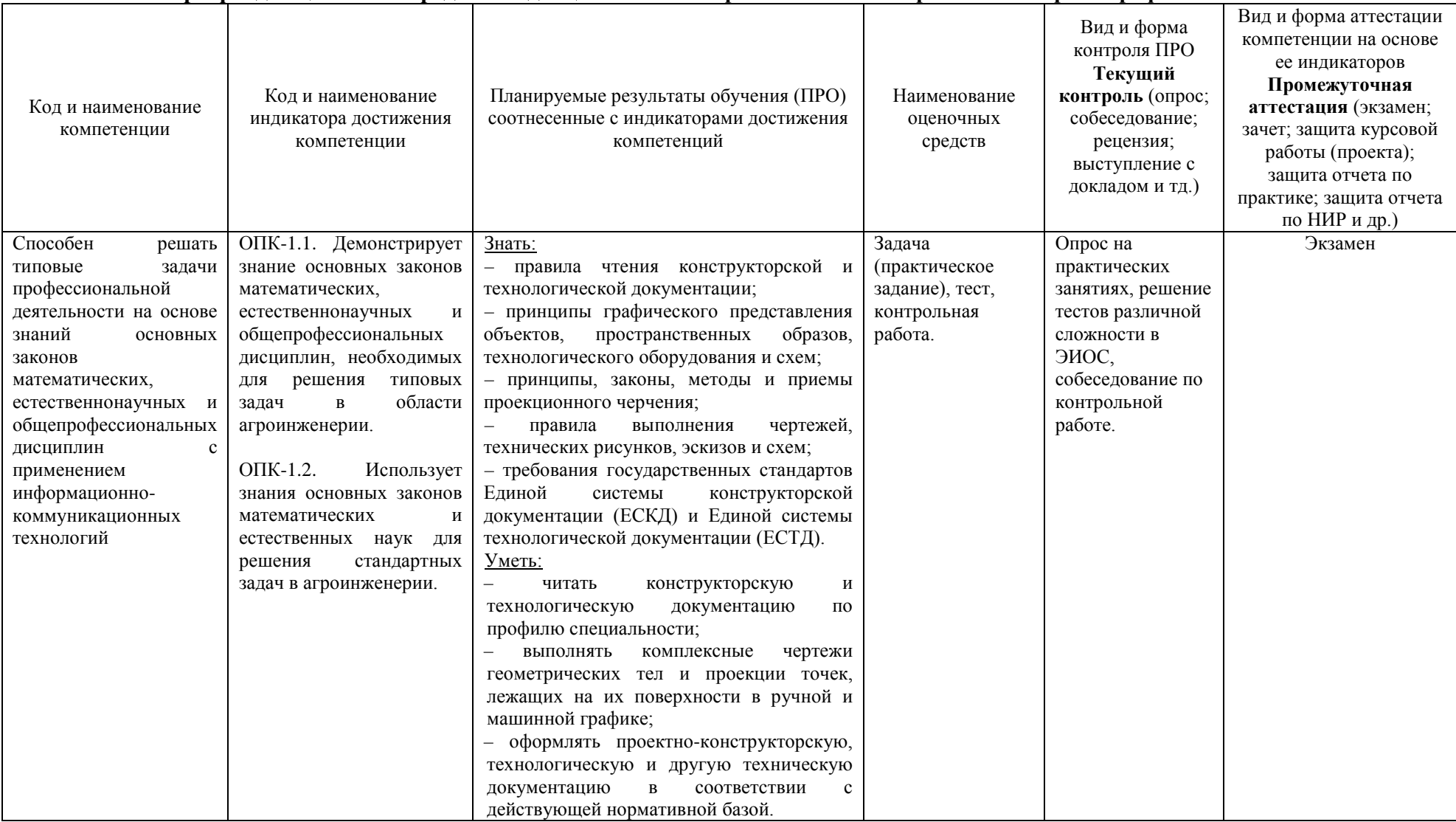

## **6.1 Паспорт фонда оценочных средств по дисциплине «Начертательная геометрия и инженерная графика»:**

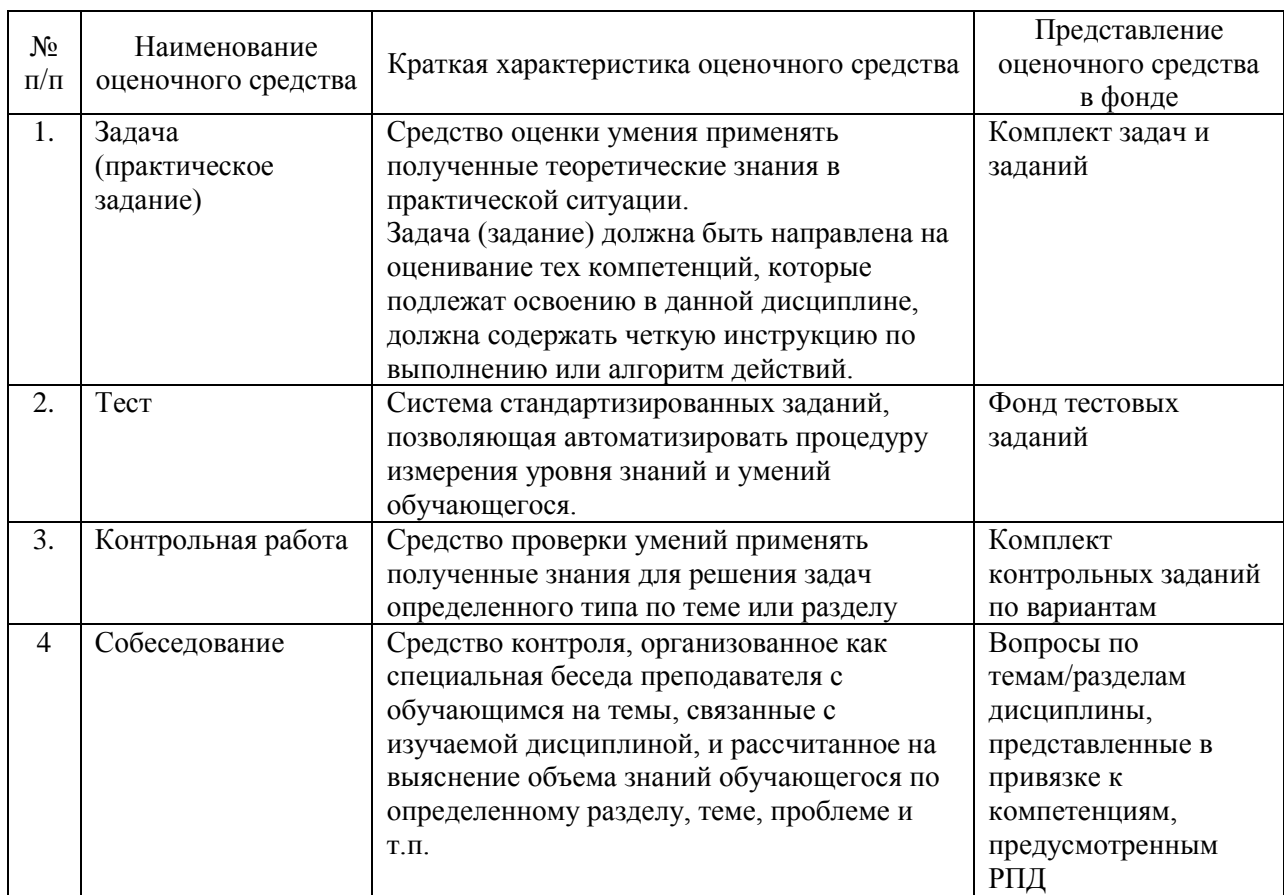

# **6.2 Краткая характеристика оценочных средств**

## **6.3 Критерии и шкалы для интегрированной оценки уровня сформированности компетенций**

# **Оценки сформированности компетенций при сдаче зачета**

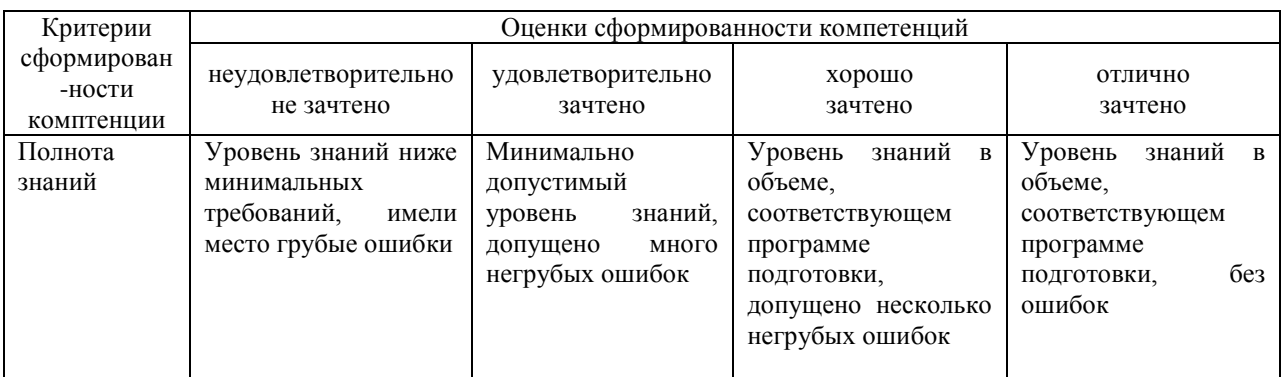

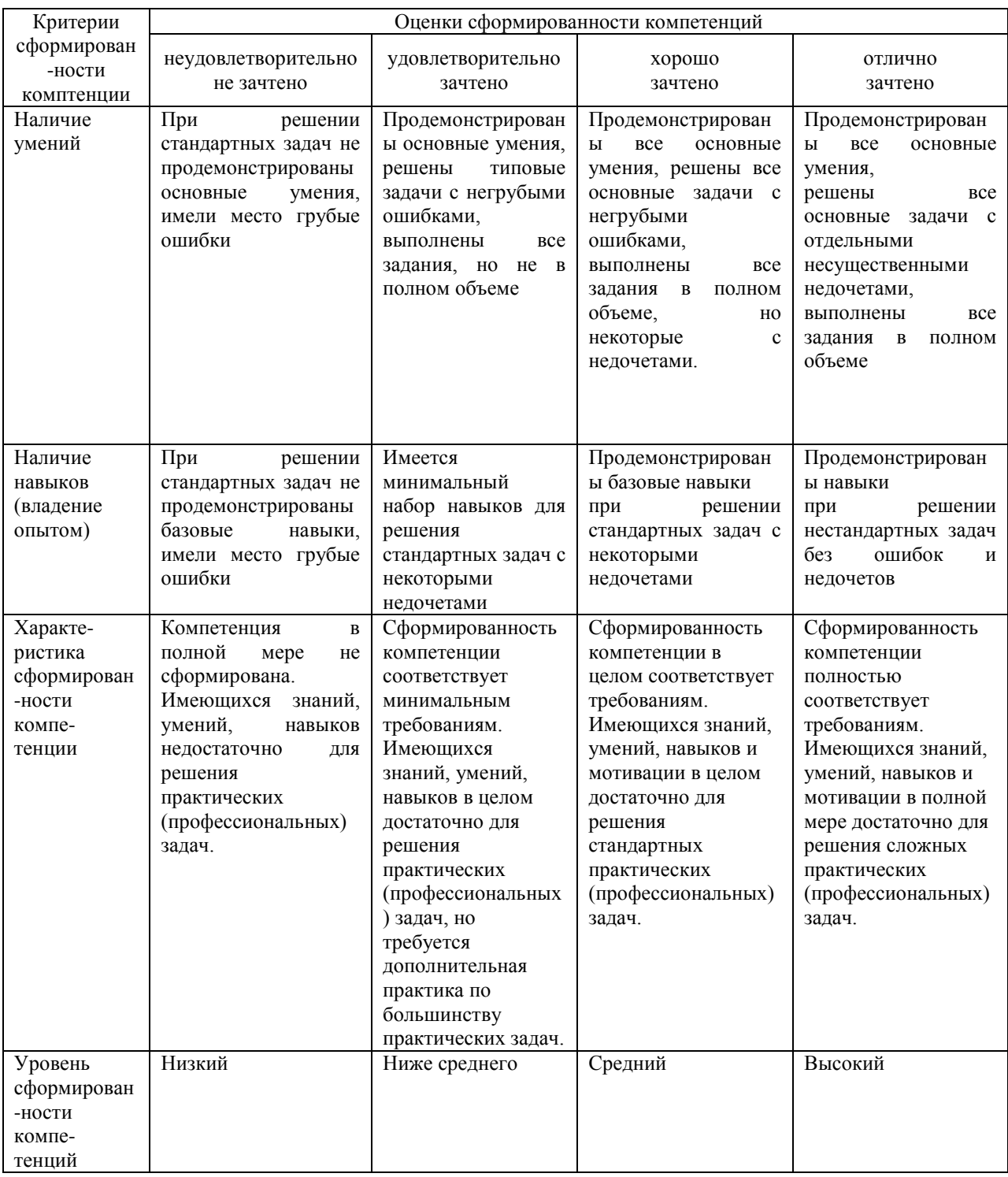

#### **6.4 Типовые контрольные задания или иные оценочные материалы, для оценки сформированности компетенций, характеризующих этапы формирования компетенций в процессе освоения образовательной программы.**

#### **1) Задачи (практическое задание):**

Задача 1. Построить линию пересечения треугольников АВС и ЕDК и показать видимость их в проекциях.

Задача 2. Построить плоскость, параллельную плоскости, заданной треугольником АВС, и отстоящую от нее на 30 мм.

Задача 3. Построить пирамиду SАВС по заданной высоте в 60 мм и основанию АВС. Основание высоты пирамиды находится в центре окружности, описанной вокруг треугольника АВС.

Задача 4. Построить проекции линии пересечения пирамиды с прямой призмой. Построить развертку призмы и показать на развертке линию пересечения.

Задача 5. Построить натуральный вид сечения прямой четырехгранной призмы плоскостью и аксонометрическую проекцию ее усеченной части.

Задача 5а. Построить проекции линии пересечения конуса вращения с плоскостью α общего положения и определить натуральную величину фигуры сечения.

Задача 6. Построить проекцию линии пересечения трехгранной призмы с конусом вращения.

Задача 6а. Построить линию пересечения поверхностей горизонтально проецирующего цилиндра и открытого тора.

Задача 7. Построить линию пересечения цилиндра и конуса вращения, оси которых пересекаются и параллельны фронтальной плоскости проекций.

Задача 7а. Построить линию пересечения тора с конусом.

Задание №1. По наглядному изображению построить три вида (главный вид, вид сверху, вид слева)

Задание №2.Задание по изображению и обозначению резьбовых деталей и соединений. Вычертить: 1) болт, гайку и шайбу по их действительным размерам, которые следует взять из соответствующих стандартов; 2) упрощенное изображение этих же деталей в сборе; 3) гнездо под резьбу, гнездо с резьбой, шпильку и шпильку в сборе с гайкой и шайбой по их действительным размерам, которые следует взять из соответствующих стандартов.

Задание №3. Выполнение чертежа сборочной единицы, эскиза ее детали и рабочих чертежей. Требуется: 1) составить схему деления сборочной единицы на составные части; 2) составить спецификацию; 3) выполнить эскиз одной детали; 4) выполнить сборочный чертеж; выполнить рабочие чертежи двух деталей.

**2) Тесты:**

1. Для какого вида проецирования свойство «Изображение проецирующей прямой вырождается в точку» является инвариантным (неизменным)?

а) для любого вида

б) только для центрального

в) только для параллельного

г) только для ортогонального

2. Проанализируйте ортогональный чертеж точек А, В, С, D. В четвертой четверти пространства расположена точка…

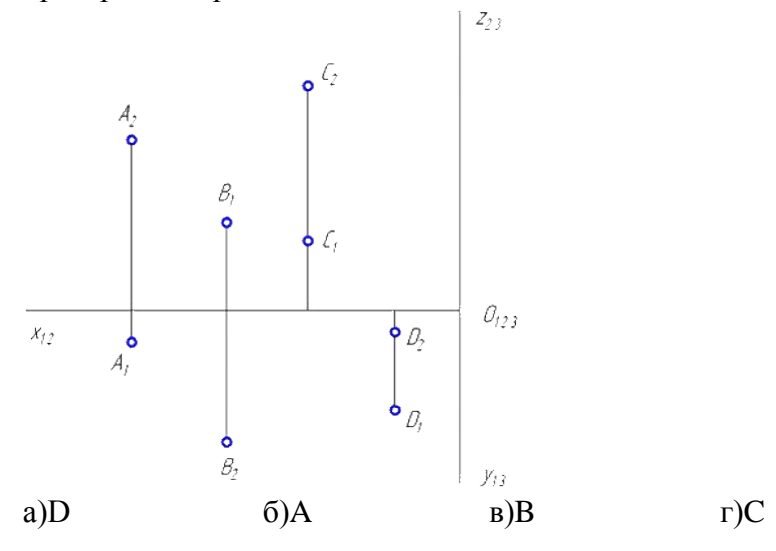

- 3. Метод задания кривой математическим уравнением называется…
- а) аналитическим
- б) графическим
- в) табличным
- г) матричным

4. Развертки призматических и цилиндрических поверхностей строят способом …

- а) триангуляции
- б) нормальных сечений
- в) раскатки
- г) аппроксимации

5. Аксонометрической проекцией окружности в общем случае является эллипс. Для прямоугольной диметрии окружности, расположенной параллельно координатной плоскости xOy, величина малого диаметра эллипса равна…

- 
- 

а) 0,95 диаметра окружности б) 0,35 диаметра окружности

в) 0,71 диаметра окружности г) 1,06 диаметра окружности

6. Выберите вид проекции, представленный на чертеже…

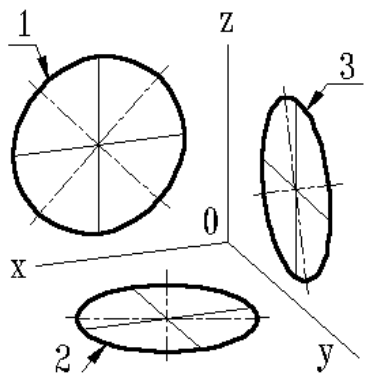

- 
- а) триметрическая б) диметрическая в) изометрическая г) аксонометрическая

7. На чертеже буквой *А* обозначен вид …

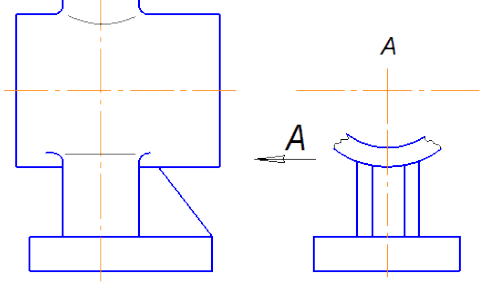

а) дополнительный б) слева в) местный г) справа

8. Форма детали выявлена с помощью …

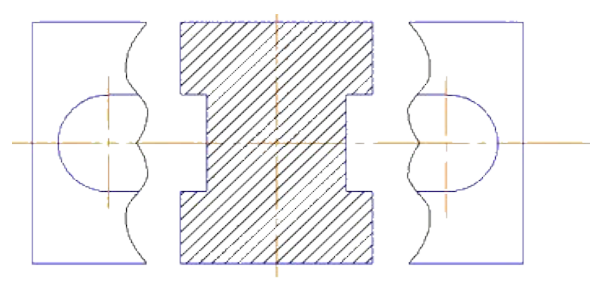

а) наложенного сечения б) вынесенного сечения в) горизонтального разреза г) дополнительного вида

9. Часть вида и часть разреза допускается соединять на одном изображении, разделяя

их…

- а) штриховой линией
- б) волнистой линией

в) сплошной толстой основной линией

г) разомкнутой линией

10. Как называется основной размер детали, определяемый или расчётом, или принятый конструктивно и служащий началом отсчета отклонений?

а) Номинальный размер детали

б) Действительный размер детали

в) Предельный размер детали

г) Отклонение размера

11. Что означает параметр шероховатости поверхности, обозначаемый на чертеже символом Rz?

а) Среднее арифметическое отклонение профиля

б) Наибольшая высота неровностей профиля

в) Средний шаг неровностей по вершинам профиля

г) Высота неровностей профиля по десяти точкам

12. Что на сборочных чертежах показывается заглавной буквой с цифрой (на представленном рисунке *Н7*)?

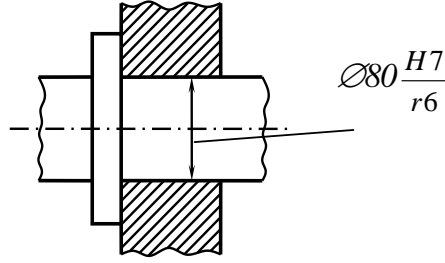

а) Условные обозначения предельных отклонений размеров вала

б) Условные обозначения предельных отклонений размеров отверстия

в) Посадка с зазором

г) Численное значение полей допусков предельных отклонений

13. Какие чертежи обозначаются маркой ГСВ в основной надписи?

а) Генеральный план и сооружения транспорта

б) Газоснабжение (внутренние устройства)

в) Наружные газопроводы

г) Гидротехнические решения

14. Линии определяющие положение основных несущих конструкций здания, называются…

- а) Осями симметрии
- б) Координационными осями
- в) Выносными линиями
- г) Контурными линиями

15. Знак отметки уровня, на строительных чертежах наносится…

а) в прямоугольнике или на полке линии-выноски и указываются с математическим знаком плюс

- б) в виде стрелки с прямым углом, указывающей на местоположение уровня
- в) в виде половины стрелки
- г) выносными линиями с полками

#### **3) Контрольная работа:**

Вопросы для выполнения контрольной работы размещены в методических указаниях по изучению дисциплины и выполнению контрольных работ.

#### **4) Собеседование:**

- 1. Какие Вам известны способы проецирования?
- 2. В чём заключается способ ортогонального проецирования?
- 4. Как располагаются плоскости проекций в ортогональной системе?
- 5. Как осуществляется преобразование пространственного макета из трёх (двух) взаимно перпендикулярных плоскостей в плоский чертёж (эпюр Монжа).
- 6. Какие прямые называются прямыми общего и частного положения?
- 7. Как определить на чертеже длину отрезка прямой общего положения?
- 8. Какие прямые называются прямыми уровня? Проецирующими прямыми линиями?
- 9. Как задаётся плоскость на чертеже?
- 10. Какие плоскости называются проецирующими? Плоскостями уровня? Плоскостями общего положения?
- 11. В чём заключается способ вращения?
- 12. В чём состоит основное различие способа замены плоскостей проекций и способа вращения?
- 13. Как строится линия пересечения многогранников?
- 14. Что называется развёрткой многогранной поверхности?
- 15. Дайте определение пространственной и плоской кривой.
- 16. Как построить на чертеже цилиндрическую винтовую линию?
- 17. Как образуются поверхности вращения?
- 18. Какие линии получаются при пересечении цилиндра, конуса и сферы плоскостью?
- 19. Как выбираются вспомогательные секущие плоскости при определении точек пересечения прямой линии с поверхностью?
- 20. В каких случаях для построения линии пересечения кривых поверхностей рекомендуется применять вспомогательные секущие плоскости?
- 21. В каких случаях возможно и целесообразно применять вспомогательные секущие сферы?
- 22. Какие проекции называются аксонометрическими?
- 23. На чём основана классификация аксонометрических проекций?
- 24. Как строятся оси в прямоугольных проекциях: а) изометрической, б) диметрической?
- 25. Назовите направление и коэффициенты искажения для большой и малой оси эллипса аксонометрической проекции окружности, принадлежащей координатной плоскости (или параллельной ей) для изометрии и диметрии.
- 26. Назовите типы шрифтов, установленных ГОСТ 2.304-81.
- 27. Что называется, масштабом, и какой ГОСТ устанавливает масштабы чертежей?
- 28. Какие размеры называются габаритными?
- 29. Назовите ГОСТ, который устанавливает правила нанесения размеров на чертежах.
- 30. Что называется, сопряжением? В какой последовательности выполняют сопряжения, если известен радиус дуги сопряжения и сопрягаемые линии?
- 31. Назовите три вида изображений, установленных ГОСТ 2.305-68\*.
- 32. Каким методом получают изображения на чертежах?
- 33. Назовите основные виды. Как располагают основные виды на чертежах?
- 34. Что называется сечением?
- 35. Что называется разрезом?
- 36. Назовите виды сечений.
- 37. Какие детали и при каком расположении секущей плоскости показывают на чертеже нерассеченными, хотя они попали в секущую плоскость?
- 38. В каких случаях применяют выносные элементы и как их обозначают?
- 39. Какие профили резьб вы знаете?
- 40. Какие существуют правила для нанесения номеров позиций на сборочных чертежах?
- 41. Что такое спецификация и каков порядок ее заполнения?
- 42. Какие размеры проставляют на сборочном чертеже?
- 43. Как штрихуют детали на сборочном чертеже в разрезе?
- 44. Какие конструкторские документы называются схемами?
- 45. Назовите, виды схем, которые обозначаются буквами К, Г, П, Э, О.
- 46. Назовите типы схем в зависимости от основного назначения.
- 47. В какой мере строительные чертежи отвечают требованиям ЕСКД?
- 48. Какие названия присвоены изображениям зданий?
- 49. Что называется, планом этажа?
- 50. Что называется, фасадом?

#### **6.5 Требования к процедуре оценивания текущего контроля и промежуточной аттестации по дисциплине.**

Система оценивания результатов обучения студентов в университете подразумевает проведение текущего контроля успеваемости и промежуточной аттестации в соответствии с утвержденными в установленном порядке учебными планами по направлениям подготовки.

Для текущего контроля знаний и промежуточной аттестации обучающихся на соответствие их персональных достижений поэтапным требованиям соответствующих основных профессиональных образовательных программ создаются фонды оценочных средств, позволяющие оценить сформированность компетенций.

Текущий контроль предусматривает систематическую проверку качества полученных студентами знаний, умений и навыков по всем изучаемым дисциплинам (модулям).

Формы текущего контроля знаний в межсессионный период:

− модульно-рейтинговая система с использованием тестовых инструментов информационной образовательной среды (на платформе дистанционного обучения);

- − собеседование по контрольной работе;
- − письменный опрос.

Контрольные работы студентов оцениваются по системе: «зачтено» или «не зачтено». Устное собеседование по выполненным контрольным работам проводится в межсессионный период или в период лабораторно-экзаменационной сессии до сдачи зачета или экзамена по соответствующей дисциплине.

Контрольные задания по дисциплине (контрольная работа) выполняется студентами в межсессионный период с целью оценки результатов их самостоятельной учебной деятельности.

Формы текущего контроля знаний на учебных занятиях:

- − опрос на практических занятиях,
- − решение тестов различной сложности в ЭИОС,

Помимо перечисленных форм, могут быть установлены другие формы текущего контроля знаний студентов. Перечень форм текущего контроля знаний, порядок их проведения, используемые инструменты и технологии, критерии оценивания отдельных форм текущего контроля знаний устанавливаются преподавателем, ведущим дисциплину, и фиксируются в рабочей программе дисциплины.

Промежуточная аттестация предназначена для объективного подтверждения и оценивания достигнутых результатов обучения после завершения изучения дисциплины (модуля), прохождения практики, выполнения курсовой работы (проекта), а также для оценивания эффективности организации учебного процесса.

Формы промежуточной аттестации:

– экзамен.

Экзамен проводится в формах: тестирования, в том числе и компьютерного, устного и письменного опроса, по тестам или билетам, в соответствии с программой учебной дисциплины (модуля).

Рекомендуемые формы проведения Экзамена:

– устный экзамен по билетам;

– письменный экзамен по вопросам, тестам;

– компьютерное тестирование.

**7. Материально-техническое обеспечение, необходимое для осуществления образовательного процесса по дисциплине.**

#### **7.1. Перечень учебных аудиторий для проведения учебных занятий, оснащенных оборудованием и техническими средствами обучения по дисциплине.**

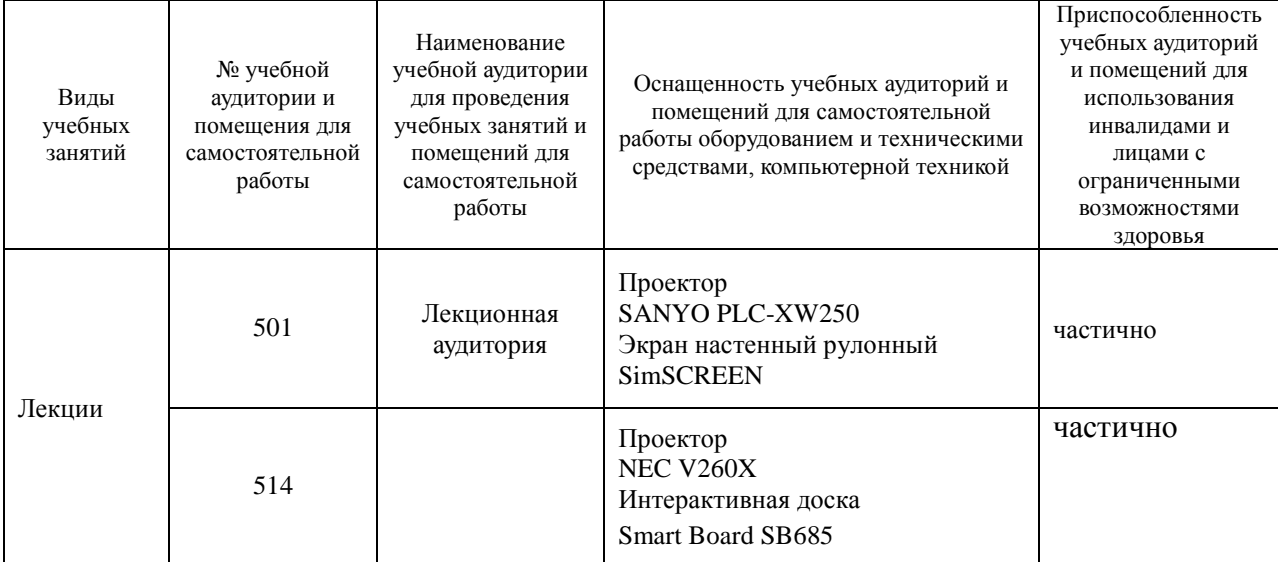

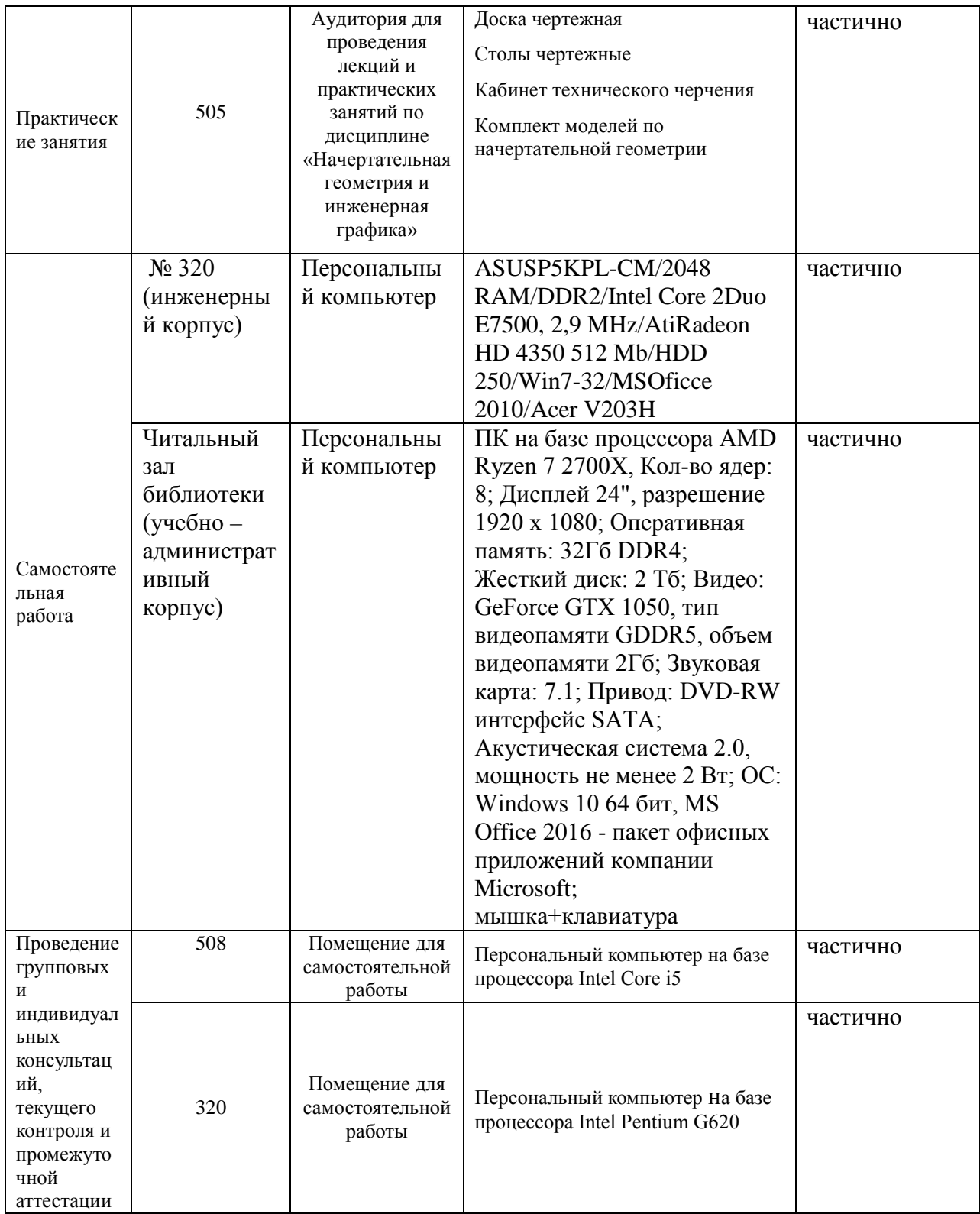

**8. Перечень лицензионного программного обеспечения и информационных справочных систем**

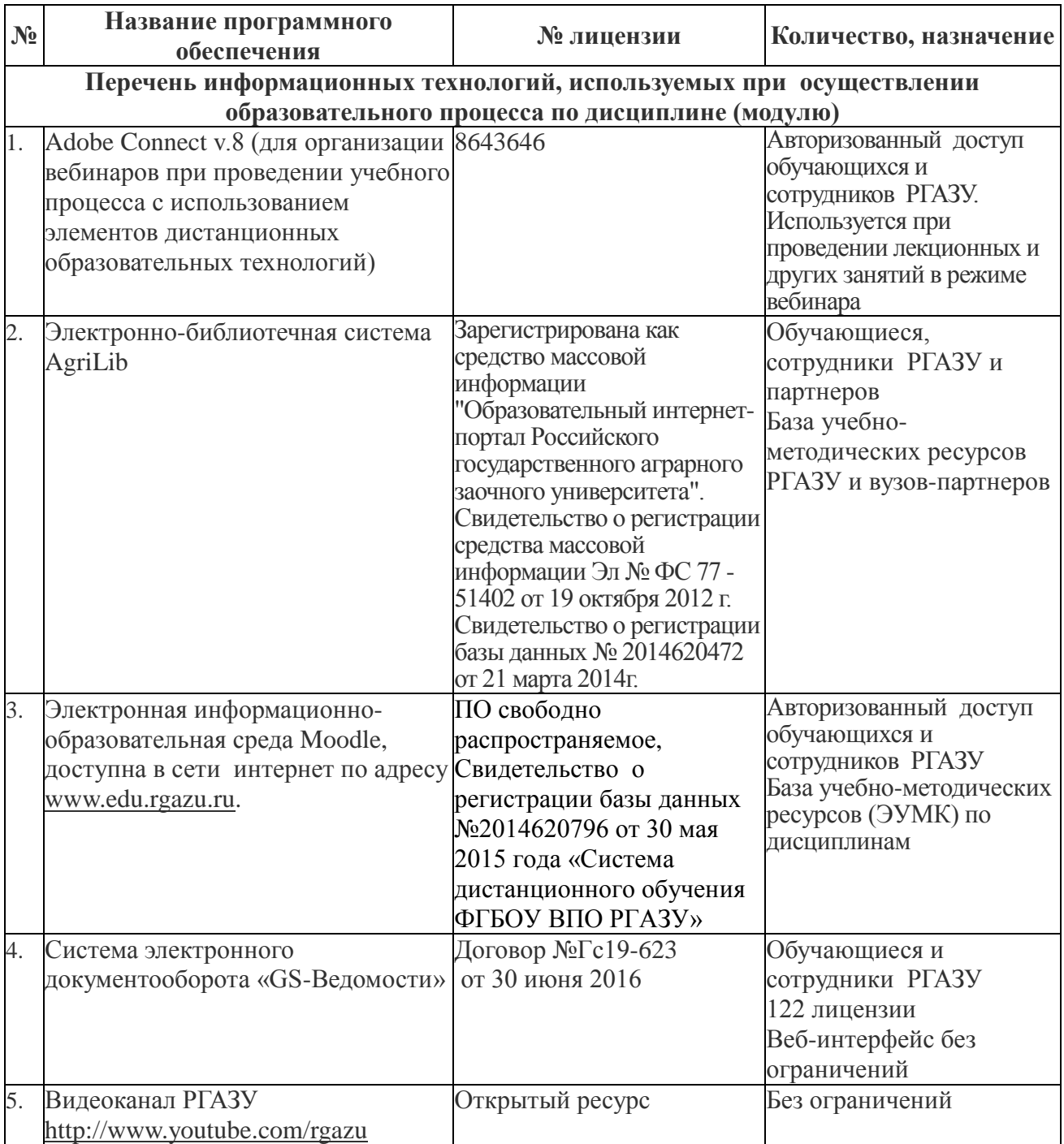

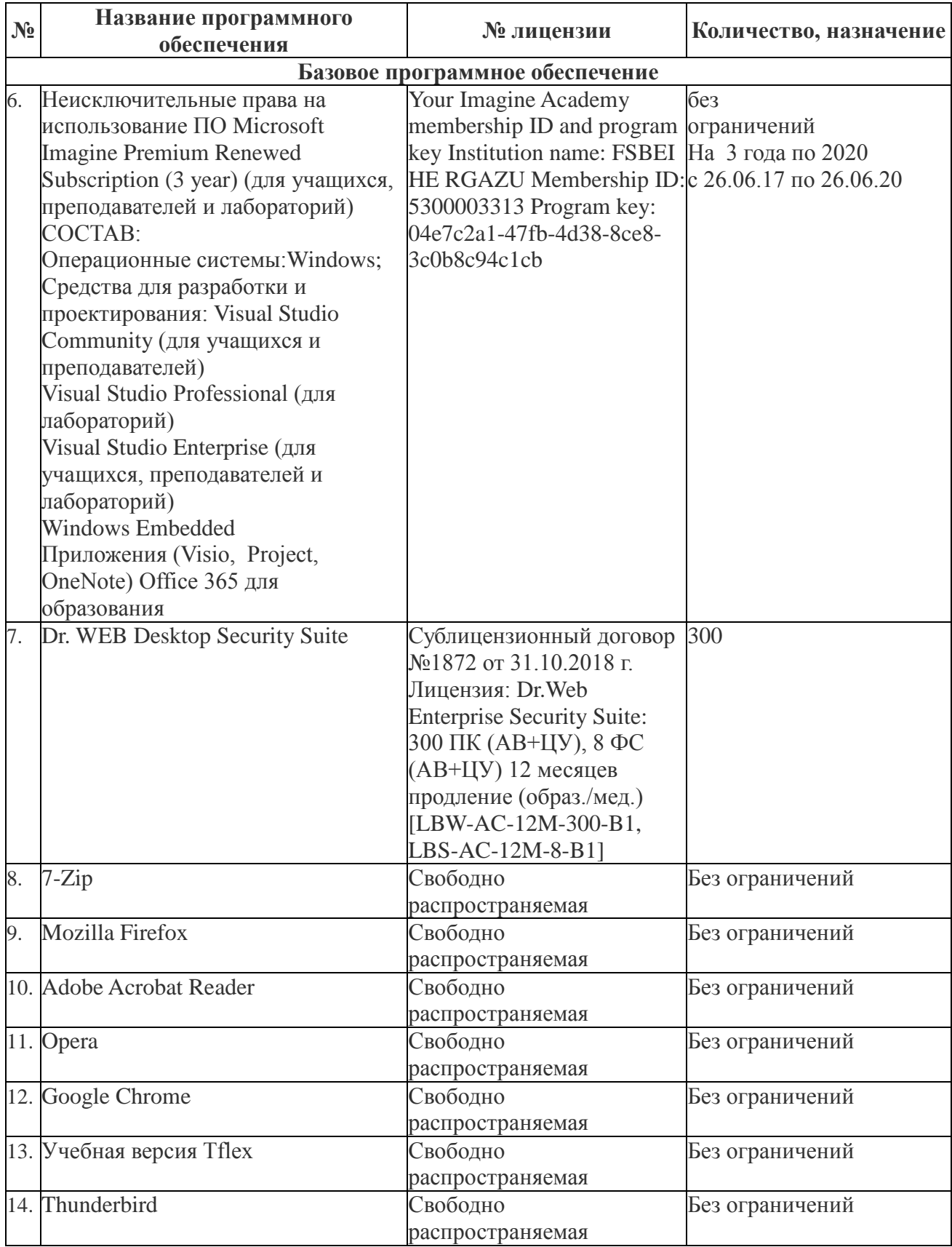

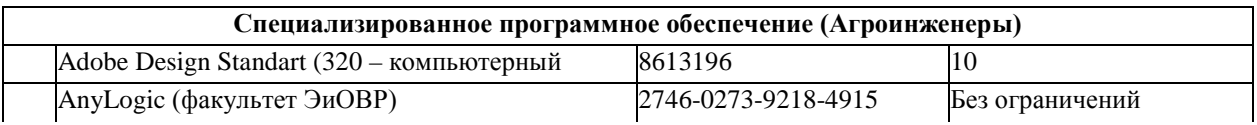

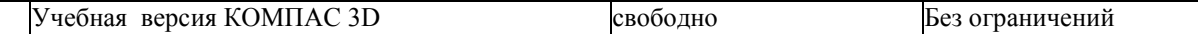

#### **9. Перечень учебно-методического обеспечения по дисциплине (модулю)**

**1**. Начертательная геометрия и инженерная графика. Методические указания по изучению дисциплины и задания для контрольной работы/ Рос.гос. аграр. заоч. ун-т; Сост. В.И. Славкин, С.В. Горюнов, Д.М. Скороходов. Балашиха, 2019.

2. Начертательная геометрия и инженерная графика. Методические указания для практических занятий / Рос.гос. аграр. заоч. ун-т; Сост. В.И. Славкин, С.В. Горюнов. Балашиха, 2019.

#### **9.1. Перечень основной учебной литературы:**

1. Бударин, О.С. Начертательная геометрия : учебное пособие / О.С. Бударин. — 3-е изд., стер. — Санкт-Петербург : Лань, 2019. — 360 с. — ISBN 978-5-8114-3953-9. — Текст : электронный // Электронно-библиотечная система «Лань» : [сайт]. — URL: https://e.lanbook.com/book/113610 (дата обращения: 08.11.2019). — Режим доступа: для авториз. пользователей.

2. Инженерная графика : учебник / Н.П. Сорокин, Е.Д. Ольшевский, А.Н. Заикина, Е.И. Шибанова. — 6-е изд., стер. — Санкт-Петербург : Лань, 2016. — 392 с. — ISBN 978- 5-8114-0525-1. — Текст : электронный // Электронно-библиотечная система «Лань» : [сайт]. — URL: https://e.lanbook.com/book/74681 (дата обращения: 08.11.2019). — Режим доступа: для авториз. пользователей.

3. Начертательная геометрия : учебное пособие / В.В. Корниенко, В.В. Дергач, А.К. Толстихин, И.Г. Борисенко. — 4-е изд., испр. и доп. — Санкт-Петербург : Лань, 2013. — 192 с. — ISBN 978-5-8114-1467-3. — Текст : электронный // Электронно-библиотечная система «Лань» : [сайт]. — URL: https://e.lanbook.com/book/12960 (дата обращения: 08.11.2019). — Режим доступа: для авториз. пользователей.

4. Панасенко, В.Е. Инженерная графика : учебное пособие / В.Е. Панасенко. — Санкт-Петербург : Лань, 2018. — 168 с. — ISBN 978-5-8114-3135-9. — Текст : электронный // Электронно-библиотечная система «Лань» : [сайт]. — URL: https://e.lanbook.com/book/108466 (дата обращения: 08.11.2019). — Режим доступа: для авториз. пользователей.

5.Серга, Г.В. Инженерная графика : учебник / Г.В. Серга, И.И. Табачук, Н.Н. Кузнецова ; под общей редакцией Г.В. Серги. — 2-е изд., испр. и доп. — Санкт-Петербург : Лань, 2018. — 228 с. — ISBN 978-5-8114-2856-4. — Текст : электронный // Электроннобиблиотечная система «Лань» : [сайт]. — URL: https://e.lanbook.com/book/103070 (дата обращения: 08.11.2019). — Режим доступа: для авториз. пользователей.

6. Серга, Г.В. Начертательная геометрия : учебник / Г.В. Серга, И.И. Табачук, Н.Н. Кузнецова. — 3-е изд., испр. и доп. — Санкт-Петербург : Лань, 2018. — 444 с. — ISBN 978-5-8114-2781-9. — Текст : электронный // Электронно-библиотечная система «Лань» : [сайт]. — URL: https://e.lanbook.com/book/101848 (дата обращения: 08.11.2019). — Режим доступа: для авториз. пользователей.

7. Серга, Г.В. Начертательная геометрия для заочного обучения : учебник / Г.В. Серга, И.И. Табачук, Н.Н. Кузнецова ; под общей редакцией Г.В. Серги. — 2-е изд., испр. и доп. — Санкт-Петербург : Лань, 2018. — 228 с. — ISBN 978-5-8114-2854-0. — Текст : электронный // Электронно-библиотечная система «Лань» : [сайт]. — URL: https://e.lanbook.com/book/102593 (дата обращения: 08.11.2019). — Режим доступа: для авториз. пользователей.

8. Тарасов, Б.Ф. Начертательная геометрия : учебник / Б.Ф. Тарасов, Л.А. Дудкина, С.О. Немолотов. — Санкт-Петербург : Лань, 2012. — 256 с. — ISBN 978-5-8114-1321-8. — Текст : электронный // Электронно-библиотечная система «Лань» : [сайт]. — URL: https://e.lanbook.com/book/3735 (дата обращения: 08.11.2019). — Режим доступа: для авториз. пользователей.

#### **9.2. Перечень дополнительной учебной литературы**

1. Леонова, О.Н. Начертательная геометрия в примерах и задачах : учебное пособие / О.Н. Леонова, Е.А. Разумнова. — Санкт-Петербург : Лань, 2018. — 212 с. — ISBN 978-5- 8114-2918-9. — Текст : электронный // Электронно-библиотечная система «Лань» : [сайт]. — URL: https://e.lanbook.com/book/103068 (дата обращения: 08.11.2019). — Режим доступа: для авториз. пользователей.

2. Серга, Г.В. Инженерная графика для машиностроительных специальностей : учебник / Г.В. Серга, И.И. Табачук, Н.Н. Кузнецова ; под общей редакцией Г.В. Серги. — 2-е изд., испр. — Санкт-Петербург : Лань, 2019. — 276 с. — ISBN 978-5-8114-3603-3. — Текст : электронный // Электронно-библиотечная система «Лань» : [сайт]. — URL: https://e.lanbook.com/book/119621 (дата обращения: 08.11.2019). — Режим доступа: для авториз. пользователей.

3. Серга, Г.В. Инженерная графика для строительных специальностей : учебник / Г.В. Серга, И.И. Табачук, Н.Н. Кузнецова ; под общей редакцией Г.В. Серги. — 2-е изд., испр. — Санкт-Петербург : Лань, 2019. — 300 с. — ISBN 978-5-8114-3602-6. — Текст : электронный // Электронно-библиотечная система «Лань» : [сайт]. — URL: https://e.lanbook.com/book/119622 (дата обращения: 08.11.2019). — Режим доступа: для авториз. пользователей.

4. Чекмарев, А.А. Начертательная геометрия и черчение / А.А. Чекмарев. - 4-е изд., испр. и доп. - М. : Юрайт, 2015. - 471с.

#### **9.3. Перечень электронных учебных изданий и электронных образовательных ресурсов информационно-телекоммуникационной сети «Интернет», необходимых для освоения дисциплины**

1. Савченко, Ю.А. Инженерная графика: Лабораторный практикум по выполнению конструкторских документов в системе КОМПАС: практикум / Ю. А. Савченко. – Киров: Вятская ГСХА, 2014. – 79 с.- Текст: электронный // Электронно-библиотечная система "AgriLib": сайт. – Балашиха, 2012. – URL: http://ebs.rgazu.ru/index.php?q=node/4382.- Режи м доступа:для зарегистр.пользователей.

#### **9.4 Перечень современных профессиональных баз данных и информационных справочных систем, необходимых для освоения дисциплины**

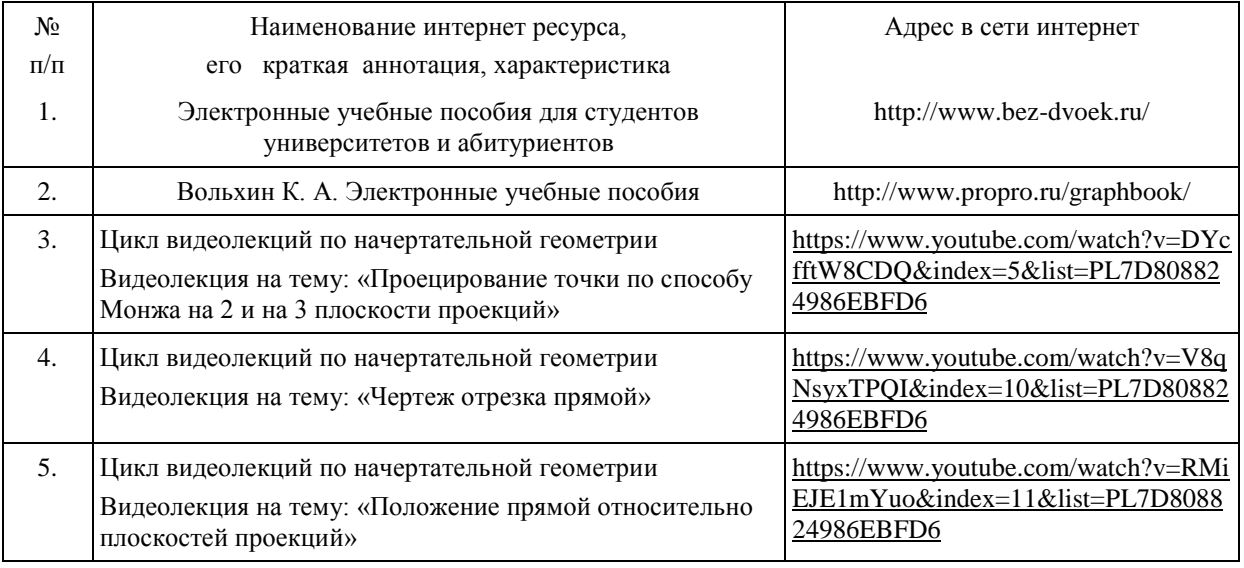

**10. Оценка качества образовательной деятельности и подготовки обучающихся по программе бакалавриата** 

Качество образовательной деятельности и подготовки обучающихся по программе бакалавриата определяется в рамках системы внутренней оценки, а также системы внешней оценки, в которой университет принимает участие на добровольной основе.

В целях совершенствования программы бакалавриата университет при проведении регулярной внутренней оценки качества образовательной деятельности и подготовки обучающихся по программе бакалавриата привлекает работодателей и их объединения.

В рамках внутренней системы оценки качества образовательной деятельности по программе бакалавриата обучающимся предоставляется возможность оценивания условий, содержания, организации и качества образовательного процесса в целом и отдельных дисциплин (модулей) и практик.

Внешняя оценка качества образовательной деятельности по программе бакалавриата в рамках процедуры государственной аккредитации осуществляется с целью подтверждения соответствия образовательной деятельности по программе бакалавриата требованиям ФГОС ВО с учетом соответствующей ПООП.

Внешняя оценка качества образовательной деятельности и подготовки обучающихся по программе бакалавриата планируется осуществляться в рамках профессиональнообщественной аккредитации, проводимой уполномоченными организациями, либо авторизованными национальными профессионально-общественными организациями, входящими в международные структуры, с целью признания качества и уровня подготовки выпускников, освоивших программу бакалавриата, отвечающими требованиям профессиональных стандартов, требованиям рынка труда к специалистам соответствующего профиля.

**11. Особенности организации образовательного процесса по дисциплине (модулю) для инвалидов и лиц с ограниченными возможностями здоровья**

Реализация дисциплины для лиц с ограниченными возможностями здоровья осуществляется с учетом особенностей психофизического развития, индивидуальных возможностей и состояния здоровья таких обучающихся.

Для адаптации программы освоения дисциплины используются следующие методы:

- для лиц с нарушениями слуха используются методы визуализации информации (презентации, использование компьютера для передачи текстовой информации интерактивная доска, участие сурдолога и др);

- для лиц с нарушениями зрения используются такие методы, как увеличение текста, картинок (в программах Windowos), программы-синтезаторы речи, в том числе в ЭБС звукозаписывающие устройства (диктофоны), компьютеры с соответствующим программным аппаратным обеспечением и портативные компьютеризированные устройства.

Для маломобильных групп населения имеется необходимое материальнотехнические обеспечение (пандусы, оборудованные санитарные комнаты, кнопки вызова персонала, оборудованные аудитории для лекционных и практических занятий) возможно применение ассистивных технологий и средств.

Форма проведения текущего контроля и промежуточной аттестации для инвалидов и лиц с ограниченными возможностями здоровья устанавливается с учетом индивидуальных психифизических особенностей (устно, письменно на бумаге, письменно на компьютере в форме тестирования и т.п.), при необходимости выделяется дополнительное время на подготовку и предоставляются необходимые технические средства.

#### **ЛИСТ ИЗМЕНЕНИЙ**

в рабочей программе дисциплины (*модуле*)

(*название дисциплины*)

по направлению подготовки

#### на 20\_\_/20\_\_учебный год

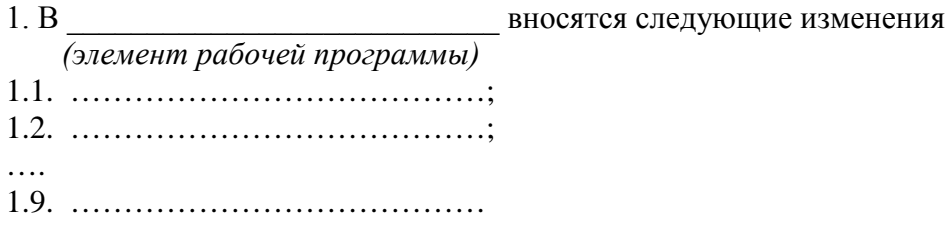

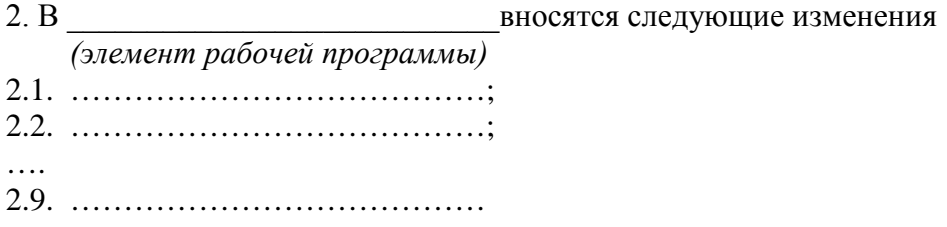

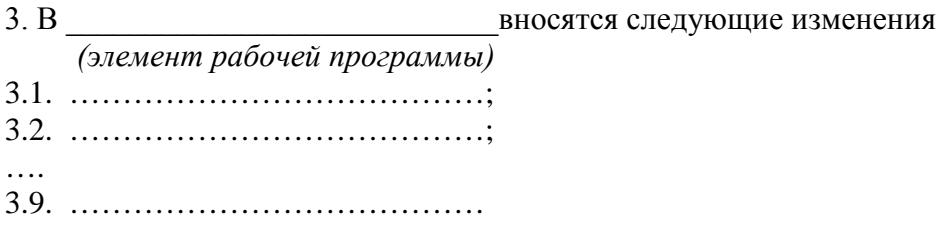

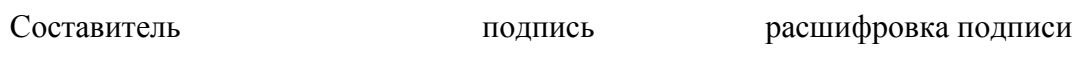

дата

#### *Приложение*

**4.1.Объем дисциплины в зачетных единицах с указанием количества**  академических часов, выделенных на контактную работу **преподавателем (по видам учебных занятий) и на самостоятельную работу** 

## **обучающихся по индивидуальному учебному плану при ускоренном обучении со сроком обучения 3,5 года**

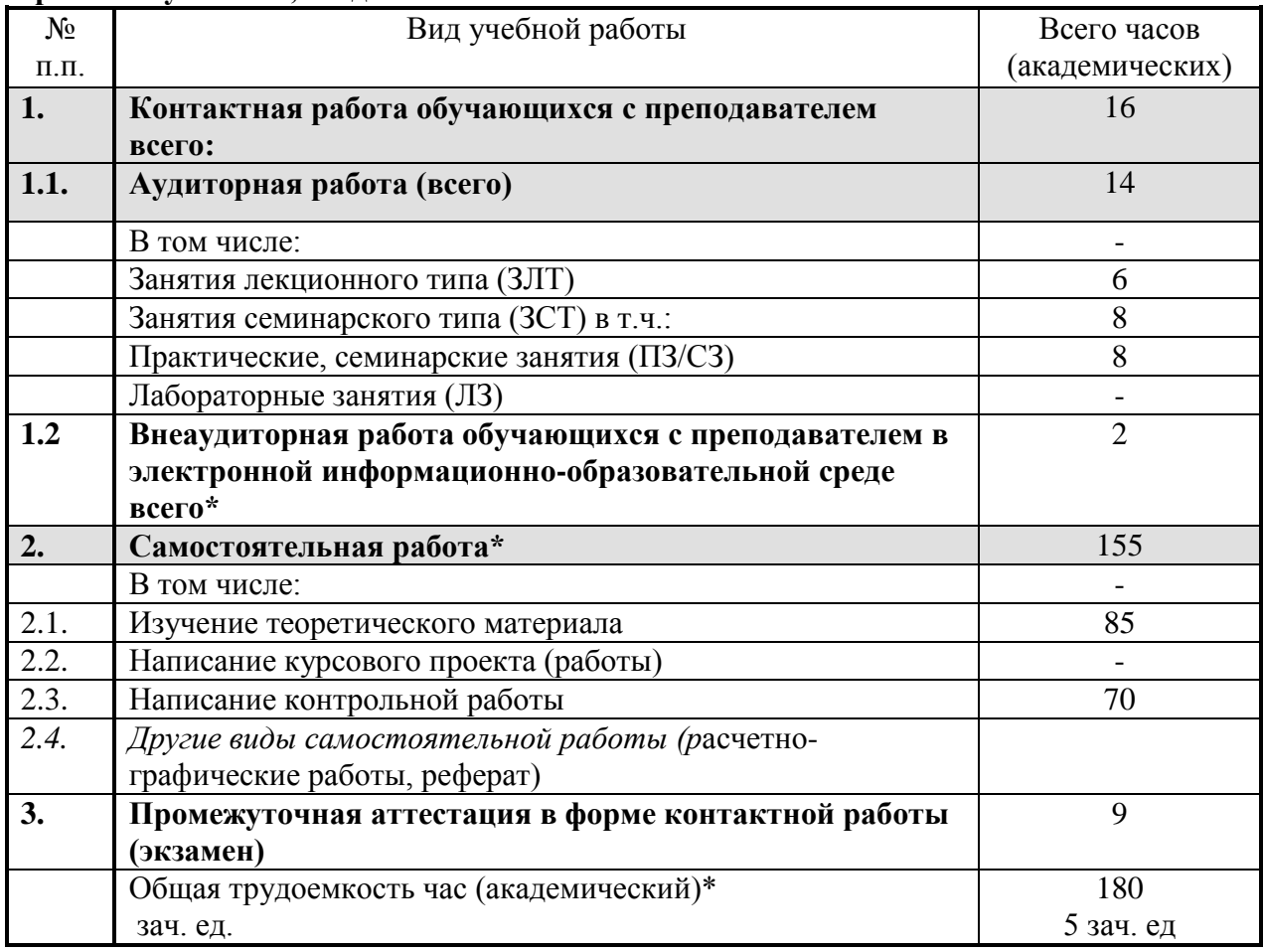

Составитель: д.т.н., профессор  $\widehat{MMS}$  В.И. Славкин

Рассмотрена на заседании кафедры эксплуатации и технического сервиса машин, протокол № 12 «27» июня 2019 г.

Заведующий кафедрой В.М. Юдин

Одобрена методической комиссией факультета электроэнергетики и технического сервиса, протокол № 1 «27» августа 2019 г.

Председатель методической комиссии факультета электроэнергетики и технического сервиса  $0.A. \text{ J(III)}$ 

И.о. начальника управления по информационным технологиям, дистанционному обучению и региональным связям А.В. Закабунин «27» августа 2019 г.

«27» августа 2019 г.

Директор научной библиотеки Персии Персии В.В. Чупахина